In längst vergessenen Zeiten entschlossen sich die Einwohner von Nuclearia, Atomkraftwerke zu bauen. Lange Zeit lebten sie so glücklich und in großem Wohlstand, doch dann brach ein fürchterliches Unglück über sie herein. Das Land wurde von einem extrem starken Erdbeben getroffen, das alle Atomkraftwerke zum Explodieren brachte. Radioaktive Strahlung verbreitete sich. Als die Menschen dafur gesorgt hatten, dass sich keine weitere Strahlung mehr ausbreitet, fing ¨ das Umweltministerium an, die Anzahl der kontaminierten Regionen zu bestimmen. Deine Aufgabe ist es, die Anfragen des Ministeriums zu beantworten.

#### Wie sich Radioaktivität ausbreitet

Nuclearia kann als Rechteck aus  $W \times H$  Feldern betrachtet werden. Jedes Atomkraftwerk belegt ein Feld und wird durch zwei ganze Zahlen beschrieben: Die Strahlungsmenge a, mit der das Feld, auf dem das Atomkraftwerk stand, belastet wird, und b, ein Maß fur die Abnahme der verursachten Strahlenbelastung mit der Entfernung von dem Feld. ¨

Genauer gesagt ist die Strahlungsmenge, der das Feld  $C = [x_C, y_C]$  durch ein Kraftwerk bei  $P = [x_P, y_P]$  ausgesetzt wird, max $(0, a - b \cdot d(P, C))$ , wobei  $d(P, C)$  der Abstand zwischen den beiden Feldern ist. Dabei ist  $d(P, C)$ max( $|x_P - x_C|$ ,  $|y_P - y_C|$ ) (d.h. die minimale Zahl von Schritten, die ein König im Schach zwischen den beiden Feldern zurücklegen würde).

Die Gesamtstrahlung in einem Feld ist die Summe der von den einzelnen Explosionen an ihm verrichteten Strahlungen.

Betrachte als Beispiel ein Kraftwerk mit  $a = 7$  und  $b = 3$ . Die Explosion bewirkt eine Intensität von 7 Einheiten am eigenen Feld, 4 Einheiten an jedem der 8 benachbarten Felder, und 1 Einheit an jedem der 16 Felder mit Abstand 2. Beachte, dass, falls das Kraftwerk am Rand Nuclearias oder ein Feld vom Rand entfernt steht, die Explosion auch Felder außerhalb Nuclearias beeinflusst. Eine Explosion, die Felder außerhalb Nuclearias beeinflusst, nennen wir grenzüberschreitend. (Eigentlich besteht kein Interesse daran, was außerhalb Nuclearias passiert. Wir benötigen diese Definition bloß fur die untenstehenden Bewertungshinweise.) ¨

#### Anfragen

Das Umweltministerium interessiert sich für die Belastung **im Durchschnitt über die Felder** gegebener rechteckiger Gebiete und stellt dementsprechende Anfragen. Da das Ministerium von großem Chaos beherrscht wird, kannst du keine weiteren Annahmen bezüglich der abgefragten Bereiche machen — sie können sich überschneiden oder sogar mehrfach auftreten.

### Eingabeformat

Die Beschreibung Nuclearias wird aus dem Standardeingabe eingelesen. Die erste Zeile enthält zwei positive ganze Zahlen W und  $H$  (mit  $W \cdot H \le 2500000$ ), die Breite bzw. Höhe Nuclearias. Die zweite Zeile enthält eine positive ganze Zahl N, die Zahl der explodierten Atomkraftwerke (1  $\leq N \leq 200000$ ). Jede der folgenden N Zeilen enthält vier positive ganze Zahlen  $x_i, y_i, a_i, b_i$  ( $1 \le x_i \le W$ ,  $1 \le y_i \le H$ ,  $1 \le a_i, b_i \le 10^9$ ), die ein Atomkraftwerk im Feld  $[x_i, y_i]$  mit Parametern  $a_i, b_i$  beschreiben. Jedes Feld enthält höchstens ein Kraftwerk.

In der folgenden Zeile steht eine positive ganze Zahl Q, die Anzahl der Anfragen ( $1 \leq Q \leq 200000$ ). Jede der folgenden Q Zeilen enthält vier positive ganze Zahlen  $x_{1j}$ ,  $y_{1j}$ ,  $x_{2j}$ ,  $y_{2j}$  ( $1 \le x_{1j} \le x_{2j} \le W$  und  $1 \le y_{1j} \le y_{2j} \le H$ ), die eine Abfrage bezüglich des Rechtecks mit linkem oberem Feld  $[x_{1j}, y_{1j}]$  und rechtem unterem Feld  $[x_{2j}, y_{2j}]$  darstellen.

Du kannst annehmen, dass die Gesamtstrahlung in Nuclearia weniger als  $2^{63}$  beträgt.

### Ausgabeformat

Gib für jede Anfrage eine Zeile aus, die die Strahlung der abgefragten Region im Durchschnitt über die Felder, zur nächsten ganzen Zahl gerundet (Halbzahlen werden aufgerundet), umfasst.

## Beispieleingabe

# Beispielausgabe

- 4
- 
- 4
- 2
- 2

Die Strahlung in Nuclearia nach den zwei Explosionen ist wie folgt.

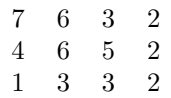

Bemerke, dass die erste Explosion grenzuberschreitend ist, die zweite jedoch nicht. In Bezug auf die Abfragen: ¨

- $\triangleright$  Die Gesamtstrahlung in dem 2-mal-2-Quadrat ist 14, der Durchschnitt also  $14/4 = 3.5$ , gerundet 4.
- $\triangleright$  Die Gesamtstrahlung in Nuclearia ist 44, der Durchschnitt also 44/12 ≈ 3,67, gerundet 4.
- I Der Durchschnitt eines einzelnen Feldes ist einfach die Strahlungsmenge darin.
- $\triangleright$  Die durchschnittliche Strahlung in der letzten Zeile ist  $9/4 = 2.25$ , gerundet 2.

# Bewertung

Es gibt 14 Testgruppen. Die Testgruppen mit ungeraden Zahlen enthalten nur Kraftwerke, für die  $a$  ein Vielfaches von b ist. Weiters unterliegen die Testgruppen den folgenden Beschränkungen und werden wie nachstehend bewertet.

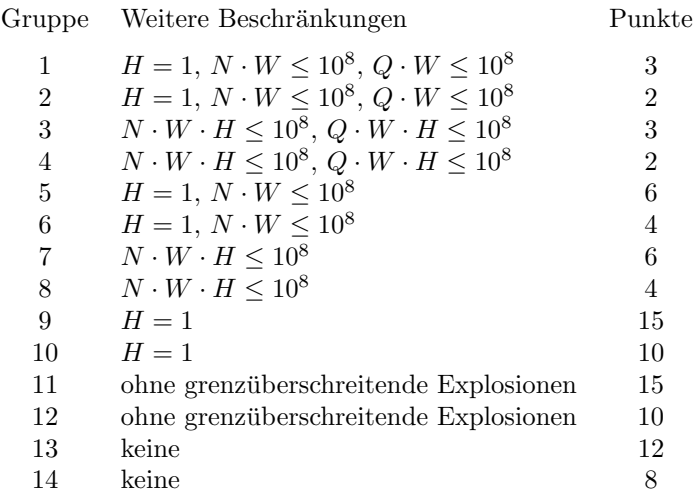